# **Audacious - OLD, PLEASE USE GITHUB DISCUSSIONS/ISSUES - Feature #375**

## **Add option to bind tracks from one file / from one directory**

November 27, 2013 11:13 - Igor Kushnir

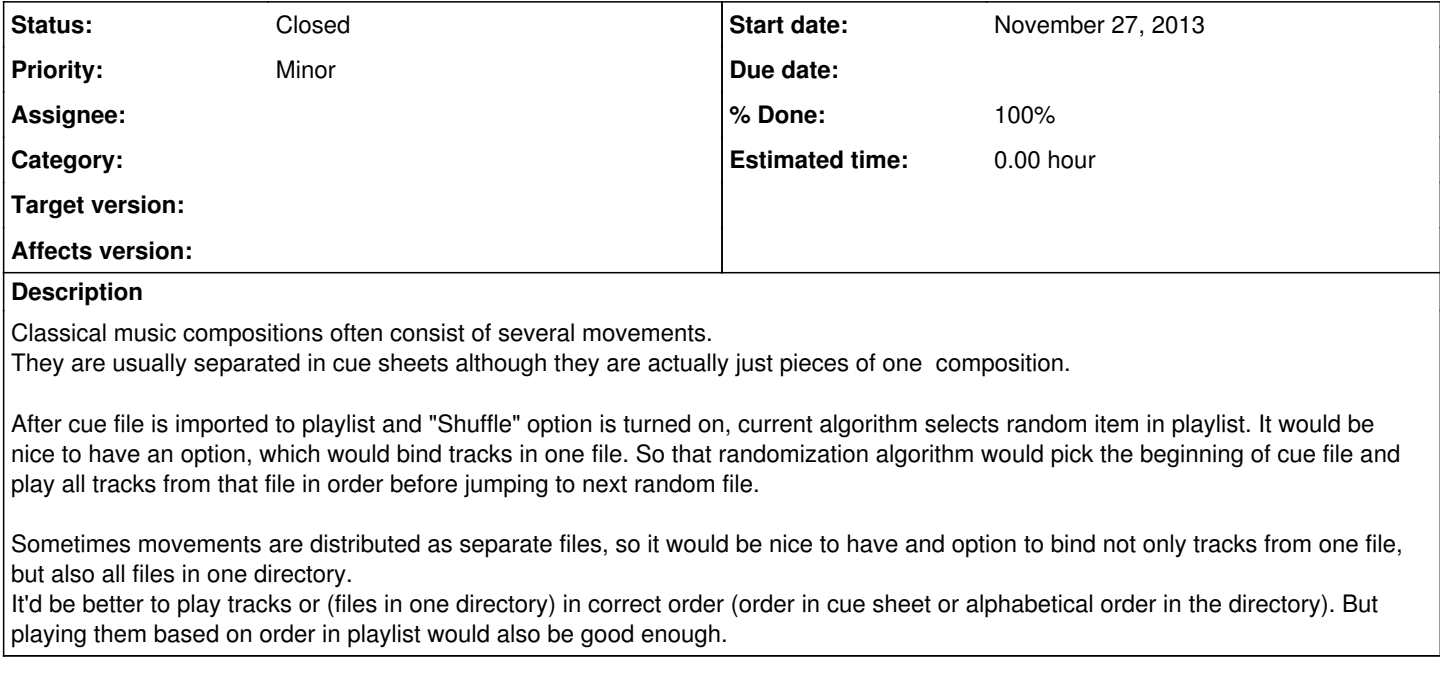

#### **History**

#### **#1 - March 17, 2014 13:53 - Igor Kushnir**

I have got an impression that no one cares about this feature, so I implemented my own solution in form of wrapper for Audacious command line interface:

[[[https://github.com/vedgy/venturous\]](https://github.com/vedgy/venturous)]

Venturous is licensed under the GNU GPLv3+. Everyone is welcome to use it.

Thanks to Audacious developers for excellent player in general and for powerful command line interface in particular!

I believe that this issue can be closed now that there is an external solution.

### **#2 - March 24, 2014 05:53 - John Lindgren**

There was some interest for a similar feature mentioned on the forum [1] a while back. But there are more feature requests than time to implement them ...

[1]<http://redmine.audacious-media-player.org/boards/1/topics/822>

#### **#3 - July 10, 2016 06:59 - John Lindgren**

*- Status changed from New to Closed*

*- % Done changed from 0 to 100*

3.7 added an album shuffle mode which should solve the use case of keeping classical compositions together.